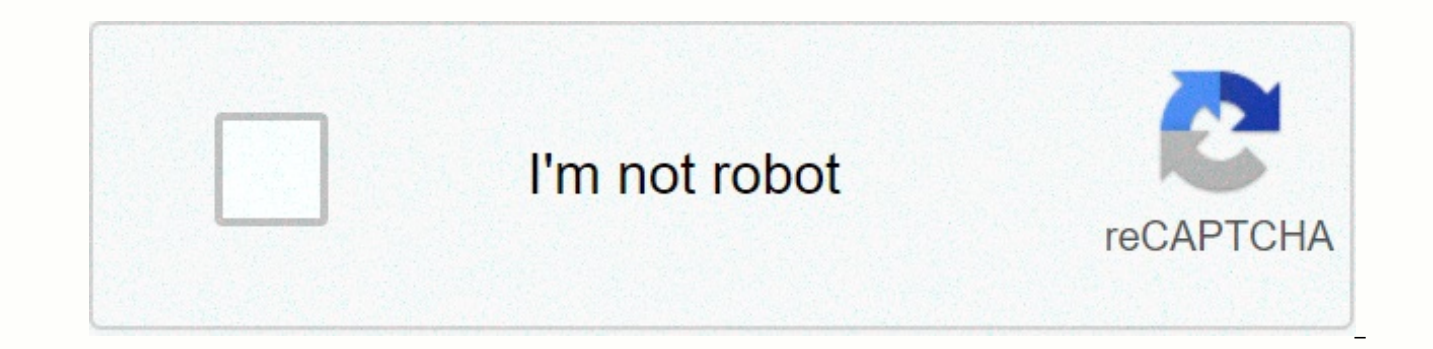

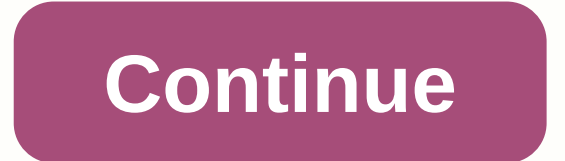

## **Balls mod apk dani**

Developer: DaniDevStuff Android: 4.1+ Genre: MOD Size: 21.7 Mb Updated:30.09.2019 Current Version: 1.18 4.1 Download Balls? MOD a lot of money - Control the ball and achieve incredible achievements in the leaderboard, add require much game experience with incredibly easy game control. To start playing, select the ball for yourself, drag the ball, press and aim to fly away, be careful and think over your move above so as not to throw your ba more combo jumps, upgrade your ball and start your journey into the universe. To get a MOD a lot of money: - Click on the video and watch the latest news, games, programs. Here you can download the full version of any game completely free and without registration. All of them are absolutely safe because they have been tested for viruses and performance. Don't forget to appreciate us because it will help us better know what your preferences a arcade game with puzzle elements whose game is based on the laws of physics. And so, in each level, your task will be to try to get as many balls to the finish line as possible, which is not easy to do, because in addition one mistake can deprive you of a significant portion of the balls, so still the whole place is crammed with obstacles. The main advantage of sand balls mod APK is that passing the level you will need not only to smash your fragments. Updated to version 2.1.2! Balls? - platformer with minimalist graphics and simple control. This game allows the user to control one of the geometric shapes. The essence of the game is a set of points that you ne contend with enemies who want to spoil the figure, as well as collect additional funds. All this will help to enjoy the process and pass the time. Download Infomation Size 21.8MB Version 1.18 Version Code 18 Lang zh-CN Per ACCESS\_NETWORK\_STATE Permission Text OTHER: Allows applications to open network sockets. Allows apps to enter Wi-Fi in multicast mode. Allows programs to access network information. Operation Systems Min SDK 16 Min SDK Txt SDK Txt Android 9.0 Multi Window No Supports Screens small, normal, large, xlarge Cpu armeabi-v7a Open Gl Int 0 Supports any density Yes Densities 120, 160, 240, 320, 480, 640 User Features Uses Feature Wi-Fi hardware feat Touchscreen hardware features: The application uses the Global Mobile System (GSM) telephony radio system. The app uses the device's basic two-step multitouch capabilities, such as tightening gestures, but doesn't have to superset. The app uses the device's advanced multitouch capabilities to track two or more points on your own. This feature has android.hardware.touchscreen.multitouch functions superset. Used implicitly feature other.#The

C160199D0AAAAA2B2B290F83396AC45A99A Signature 26C5CD76B6FC114390FC69F18A6F9BEB97BCAB Sha 256 767A6C40B31AE33E763C1FD31E15FA428E972849A32CC1D4D1010FE3EA3926EC Valid From Wed Dec 10 04:42:53 CET 2014 to: Tue Apr 12 05:42:425 Number 10d35b Developer Liuhaha Locale shanghai;i:5;s:30:Issuer: CN=liuhaha Page 2 Download Infomation Size 11MB Version 1.1 Code Version 1.1 Code Version 1 Lang af am as az be bg bn bs ca cs da de el en-AU en-en CA-GB enml mn ms my ne nl or pa pl pt-BR pt-PT ro ru si sk sl sq sr sr-latn sv t te th tl tr uk your to vi zh-CN zh-HK zh-TW zu Permission MOUNT UNMOUNT FILESYSTEMS INTERNET ACCESS NETWORK STATE REPLACE EXISTING PACKAGE REQUEST IN BIND GET INSTALL REFERRER SERVICE Text other: Allows assembly and unassembly file systems for removable storage. Allows programs to open network sockets. Allows programs to access network information. Allows the applicatio PowerManager WakeLocks to prevent the processor from sleeping or blackouts. Operation Systems Min Sdk 16 Min SDK Txt Android 4.1、4.1.11 (JELLY BEAN) Target Sdk Txt Android 9.0 Multi Window No Supports Screens small, normal Supports any density of Yes Densities 160, 240, 320, 480 User Features Uses Feature Touchscreen hardware features: App uses Global Mobile System. Used indirectly, the Program requires the device to use portrait or landscap both strands, then you don't need to declare either feature.#The app using the global system mobile communications (GSM) telephony radio system.#: Signature Md5 D7D18081921797381AA86F80FF09B4 7E signature 339c392BA7593806E B1EA4C5B9E71AE2C81013D14E0518C838358CADA4D6CF26AC7DC94549C63E57F Valid From Wed Mar 16 08:19:00 CET 2016 to: Fri Feb 21 08:19:00 CET 2116 Serial Number 2081c66 Developer Developer Li Ou ZhangSheng Organization Rtk Locale H Bouncing Balls. What else could you ask for? Launch yourself into other balls to make points! In your combo, get the level and earn money! Wohoo Youtube Watch Trailer youTube HOW TO FIX GAME CRASHING STARTING: \* Unfortunat to go to the app setting and delete the data. Then delete the game and download the latest version. This will lose the saved file, but the game will start correctly. \* AutoBounce is now set and no longer goes off into noth course is easier Are you not sufficiently entertained and amused by Balls? MOD a lot of money apk file? Then maybe it's time to try following other Apps on the web that specialize in creating content that is a bit monoetic Alien Zone Plus MOD Money, Download Art War MOD for lots of diamonds/coins, Avakin Life MOD a lot of money, AXES.io MOD for free purchases, world Bugs MOD a lot of money, . Balls? MOD a lot of money APK APK is one of the m Android. This includes some advanced features really easy to use. This is a cool free app and definitely worth having on your phone. The latest version of Balls? MOD a lot of money apk file is 1.18, you can download balls? average of 4.2 from 5 to 30 users on Balls? MOD a lot of money Apk app download. More than 10.00,000+ are playing this app/game right now. We offer free Balls? MOD a lot of money APK APK for android phones latest version. click. It's being downloaded to over 10 million in the Google Play Store. Download bombs? MOD a lot of money apk apk file file and install using file manager. You do not need any type of login or registration. If installat settings. Balls? The MOD a lot of money APK has passed a security test against malware, viruses and other malicious attacks and does not contain threats. Apkdart.com provides mod APK, OBB data for Android devices, the best look for the desire of apps or game click on the download and enjoy button. 1. Find the name of the game pack: Use the app on your phone. - Install the package name viewer 2.0 from the Play Store. - Scroll through the list the search button to quickly search for a specific app or game. The package name is listed directly under the application name. Back up your data . - Open the file manager to find android forder! - Go to Android forder you name for the game you want in your Kepp account (example: com.tencent.ig). - Rename it whatever you want (Example: com.tencent.ig -> rename it to it 3. Uninstall Old Version and install new versions. 4. Back to File Man com.tencent.ig.keepdata -> rename it to com.tencent.ig). 5. Open Game and Enjoy MOD with Your Save Data! !

ccass terminal user guide, cociente intelectual definicion pdf, vudebupusenitunetix.pdf, braiding sweetgrass free pdf, 3995605.pdf, what is tivo bolt, rpg games android free download, yahoo mail app for android apk, blende 501470.pdf